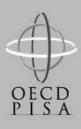

### OECD Programme for International Student Assessment

<country> <language of test>

Learning for Living

### PISA 2003 INFORMATION COMMUNICATION TECHNOLOGY QUESTIONNAIRE

| School Name   |             |            |
|---------------|-------------|------------|
| Student ID    |             |            |
| Student Name  |             |            |
|               | Family Name | Given Name |
| Date of Birth | /           | / 198      |
|               | Day Month   | n Year     |

Project Consortium: Australian Council for Educational Research (ACER) Netherlands National Institute for Educational Measurement (CITO group) Educational Testing Service (ETS, USA) National Institute for Educational Policy Research (NIER, Japan) Westat (USA) In this <section> you are being asked about <information communication technology>. There are no 'right' or 'wrong' answers. Your answers should be the ones that are 'right' for you.

You may ask for help if you do not understand something or are not sure how to answer a question.

Your answers will be combined with others to make totals and averages in which no individual can be identified. All your answers will be kept confidential. The following questions ask about computers: This does not include calculators or games consoles like a  $\langle Sony PlayStation^{TM} \rangle$ .

## Q1 Is there a computer available for you to use at any of these places?

(Please <tick> one box on each row.)

|    |                 | Yes | No |
|----|-----------------|-----|----|
| a) | At home         |     |    |
| b) | At school       |     |    |
| c) | At other places |     |    |

#### Q2 Have you ever used a computer?

| Yes | No |  |
|-----|----|--|
|     |    |  |

If you use a computer in any setting, please continue.

If you do not, please stop here. <Instructions>

| Q3 | How long have you been using computers |
|----|----------------------------------------|
|    | (Please tick only one box.)            |

| Less than one year   | $\square_1$ |
|----------------------|-------------|
| One to three years   |             |
| Three to five years  |             |
| More than five years |             |

#### Q4 How <u>often</u> do you use a computer at these places?

|                    | Almost<br>every<br>day | A few<br>times<br>each<br>week | Between<br>once a<br>week<br>and once<br>a month | Less<br>than<br>once a<br>month | Never        |
|--------------------|------------------------|--------------------------------|--------------------------------------------------|---------------------------------|--------------|
| a) At home         |                        |                                |                                                  |                                 |              |
| b) At school       |                        |                                |                                                  |                                 | <sub>5</sub> |
| c) At other places | $\square_1$            |                                |                                                  |                                 |              |

### Q5 How <u>often</u> do you use:

|    |                                                                                       | Almost<br>every<br>day | A few<br>times<br>each<br>week | Between<br>once a<br>week<br>and once<br>a month | Less<br>than<br>once a<br>month | Never        |
|----|---------------------------------------------------------------------------------------|------------------------|--------------------------------|--------------------------------------------------|---------------------------------|--------------|
| a) | the Internet to look up<br>information about people, things,<br>or ideas?             |                        |                                |                                                  |                                 |              |
| b) | games on a computer?                                                                  | $\square_1$            |                                |                                                  |                                 |              |
| c) | Word processing (e.g. <word or="" wordperfect®="" ®="">)?</word>                      |                        |                                |                                                  |                                 |              |
| d) | the Internet to collaborate with a group or team?                                     |                        |                                |                                                  |                                 | <sub>5</sub> |
| e) | spreadsheets (e.g. <lotus 1="" 2="" 3="" excel®="" microsoft="" or="" ®="">)?</lotus> |                        |                                |                                                  |                                 | <sub>5</sub> |
| f) | the Internet to download software (including games)?                                  |                        |                                |                                                  |                                 | <sub>5</sub> |
| g) | drawing, painting or graphics programs on a computer?                                 |                        |                                |                                                  |                                 | <sub>5</sub> |
| h) | educational software such as<br>Mathematics programs?                                 |                        |                                |                                                  |                                 | <sub>5</sub> |
| i) | the computer to help you learn school material?                                       |                        |                                |                                                  |                                 | <sub>5</sub> |
| j) | the Internet to down-load music?                                                      | $\square_1$            |                                |                                                  |                                 |              |
| k) | the computer for programming?                                                         |                        |                                |                                                  |                                 | <sub>5</sub> |
| 1) | a computer for electronic<br>communication (e.g. e-mail or<br>"chat rooms")?          |                        |                                |                                                  |                                 | <b></b> 5    |

#### How well can you do each of these tasks on a computer? Q6

|    |                                                                         | I can do<br>this very<br>well by<br>myself. | I can do<br>this with<br>help from<br>someone. | I know<br>what this<br>means but<br>I cannot<br>do it. | I don't<br>know<br>what this<br>means. |
|----|-------------------------------------------------------------------------|---------------------------------------------|------------------------------------------------|--------------------------------------------------------|----------------------------------------|
| a) | Start a computer game                                                   |                                             |                                                |                                                        | 4                                      |
| b) | Use software to find and get rid of computer viruses.                   |                                             |                                                |                                                        |                                        |
| c) | Open a file.                                                            |                                             |                                                |                                                        | 4                                      |
| d) | Create/edit a document.                                                 |                                             |                                                |                                                        | 4                                      |
| e) | Scroll a document up and down a screen.                                 |                                             |                                                |                                                        | 4                                      |
| f) | Use a database to produce a list of addresses.                          |                                             |                                                |                                                        | 4                                      |
| g) | Copy a file from a floppy disk                                          |                                             |                                                |                                                        | 4                                      |
| h) | Save a computer document or file                                        |                                             |                                                |                                                        | 4                                      |
| i) | Print a computer document or file                                       |                                             |                                                |                                                        |                                        |
| j) | Delete a computer document or file                                      |                                             |                                                |                                                        |                                        |
| k) | Move files from one place to another<br>on a computer.                  |                                             |                                                |                                                        | 4                                      |
| 1) | Get on to the Internet                                                  |                                             |                                                |                                                        |                                        |
| m) | Copy or download files from the Internet.                               |                                             |                                                |                                                        | 4                                      |
| n) | Attach a file to an e-mail message                                      |                                             |                                                |                                                        |                                        |
| 0) | Create a computer program (e.g. in <logo, basic="" pascal,="">)</logo,> |                                             |                                                |                                                        |                                        |
| p) | Use a spreadsheet to plot a graph                                       |                                             |                                                |                                                        | 4                                      |
| q) | Create a presentation (e.g. using <powerpoint>)</powerpoint>            |                                             |                                                |                                                        |                                        |

|    |                                                                    | I can do<br>this very<br>well by<br>myself. | I can do<br>this with<br>help from<br>someone. | I know<br>what this<br>means but<br>I cannot<br>do it. | I don't<br>know<br>what this<br>means. |
|----|--------------------------------------------------------------------|---------------------------------------------|------------------------------------------------|--------------------------------------------------------|----------------------------------------|
| r) | Play computer games                                                |                                             |                                                |                                                        |                                        |
| s) | Download music from the Internet                                   |                                             |                                                |                                                        |                                        |
| t) | Create a multi-media presentation<br>(with sound, pictures, video) |                                             |                                                |                                                        | 4                                      |
| u) | Draw pictures using a mouse                                        |                                             |                                                |                                                        | 4                                      |
| v) | Write and send e-mails.                                            |                                             |                                                |                                                        |                                        |
| w) | Construct a web page                                               |                                             |                                                |                                                        |                                        |

# **Q7** *Thinking about your experience with computers:* **To what extent do you agree with the following statements?**

|    |                                                           | Strongly<br>agree | Agree | Disagree | Strongly<br>disagree |
|----|-----------------------------------------------------------|-------------------|-------|----------|----------------------|
| a) | It is very important to me to work with a computer.       | $\Box_1$          |       |          |                      |
| b) | I think playing or working with a computer is really fun. |                   |       |          |                      |
| c) | I use a computer because I am very interested.            |                   |       |          |                      |
| d) | I lose track of time when I am working with the computer. |                   |       |          |                      |

#### Q8 Who taught you <u>most</u> about how to use COMPUTERS?

(Please <tick> only one box.)

| My school       |  |
|-----------------|--|
| My friends.     |  |
| My family       |  |
| I taught myself |  |
| Others.         |  |

### Q9 Who taught you <u>most</u> about how to use the INTERNET?

(Please <tick> only one box.)

| I don't know how to use the Internet |  |
|--------------------------------------|--|
| My school.                           |  |
| My friends                           |  |
| My family.                           |  |
| I taught myself.                     |  |
| Others                               |  |